# **PowerPoint Requirements Checklist**

The following checklist should be used to verify that all content meets the requirements established by VA for Section 508 conformance. For guidance specific to a requirement refer to the Requirement Guidelines section of this document.

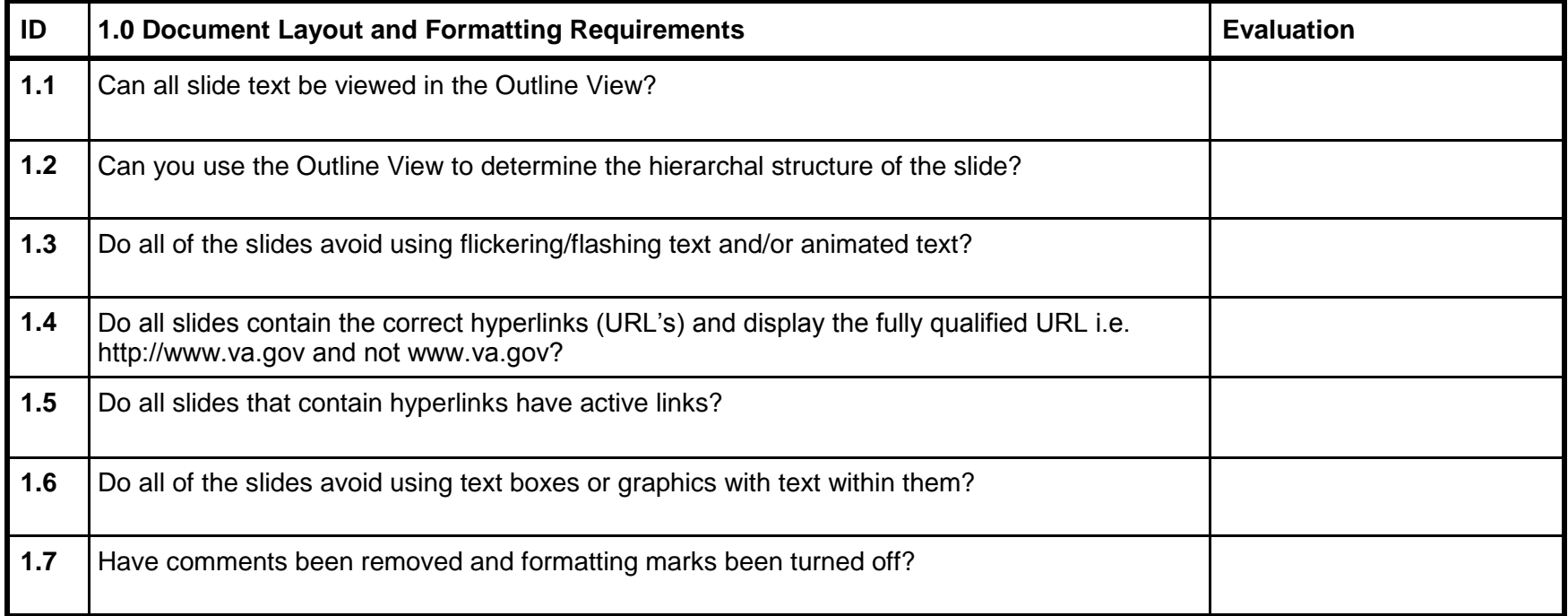

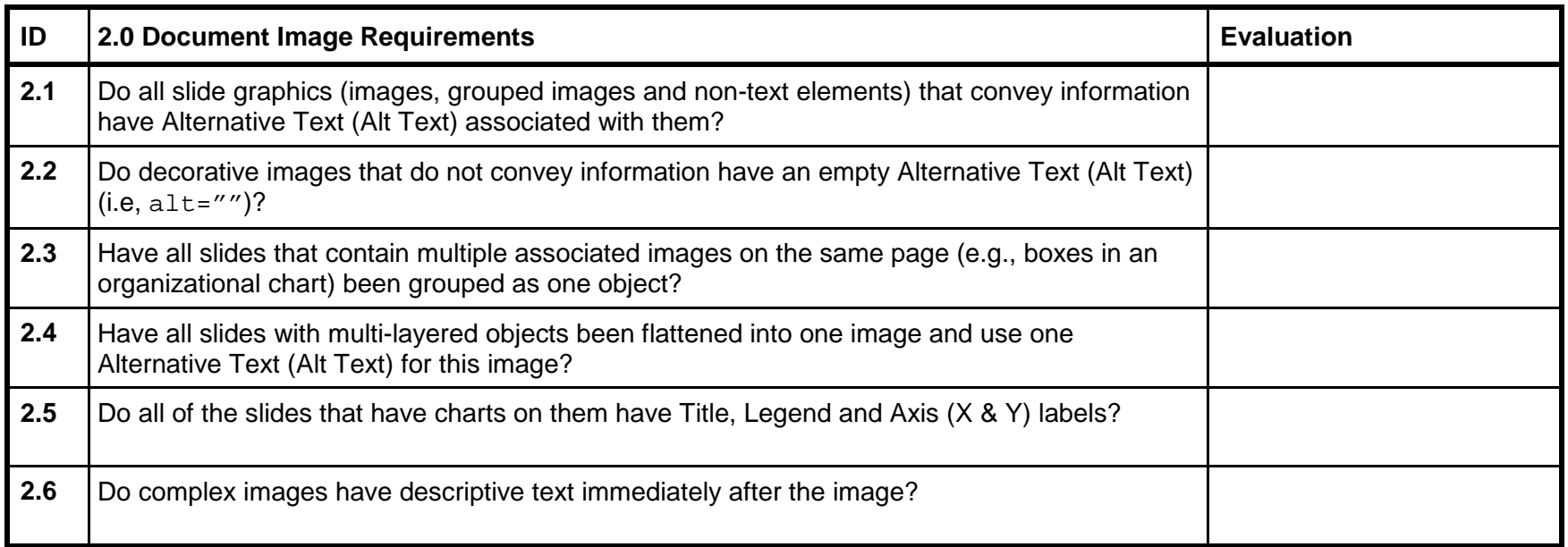

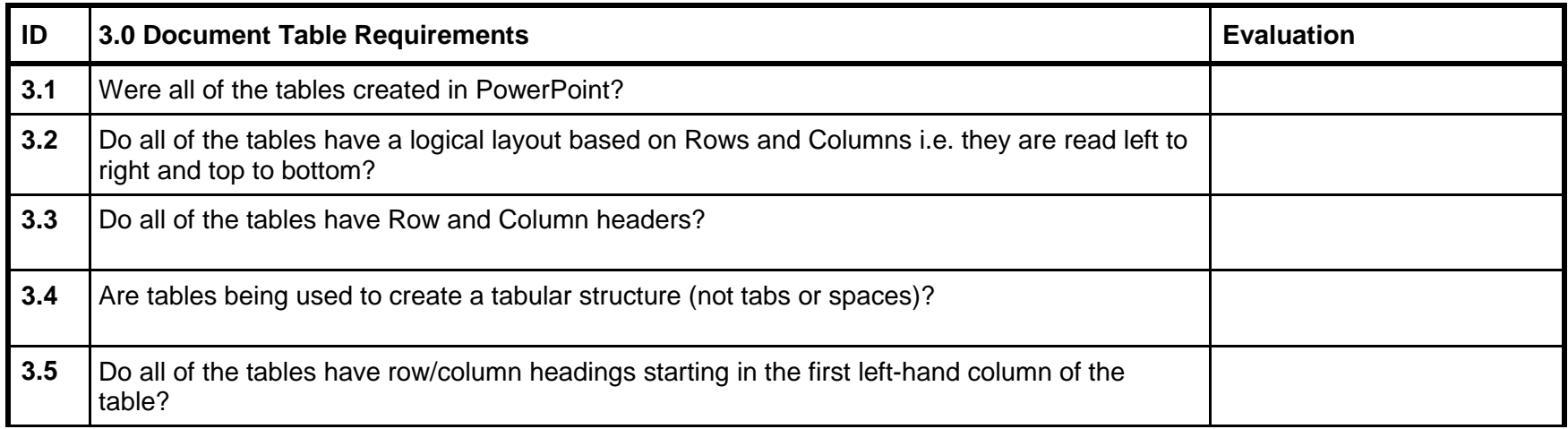

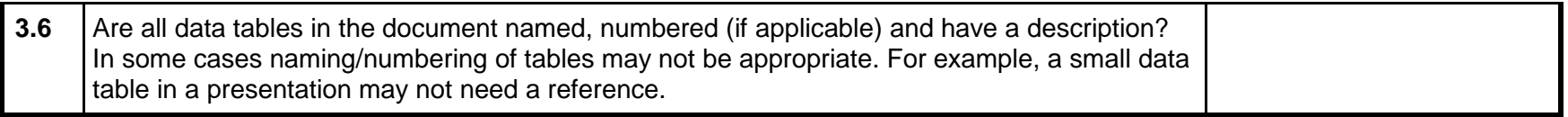

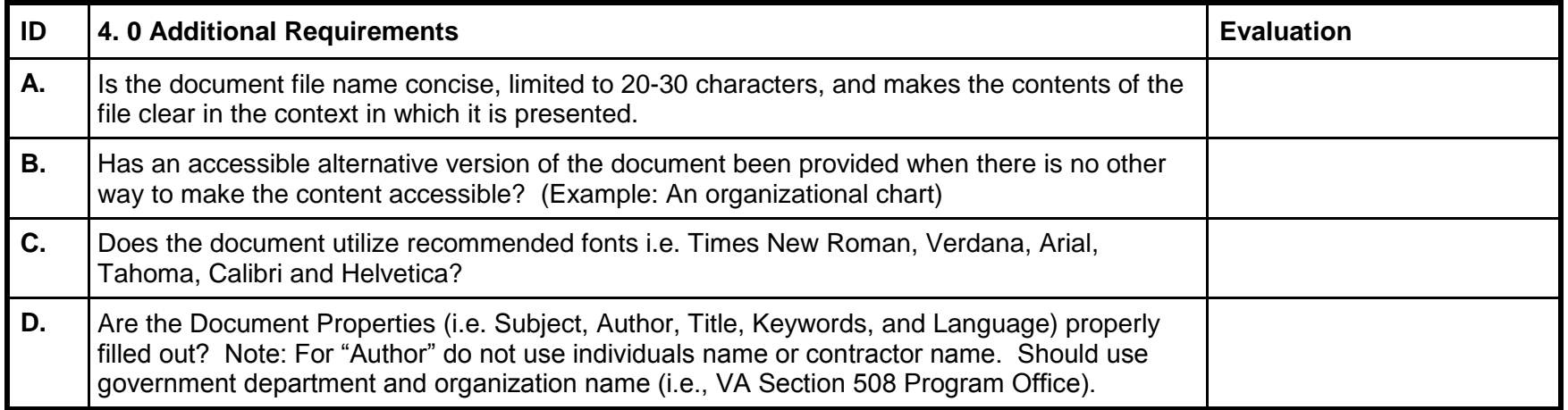

## **PowerPoint Requirement Guidelines**

The following guidelines have been established by VA for preparing PowerPoint presentations to meet Section 508 Compliance requirements.

#### **1.0 Document Layout and Formatting Guidelines**

- 1.1. All slide text must be viewable in the Outline View. All slides should have their text accessible via the Outline View to be adequately identified by a screen reader application.
- 1.2. All slides should be absent of flickering/flashing text and/or animated text.
- 1.3. All hyperlinks should display the fully qualified URL i.e. http://www.va.gov, not www.va.gov.
- 1.4. All hyperlinks should be active i.e. validate to an active Web destination.
- 1.5. Slides must avoid using text boxes or graphics with text within them. Any text within Text Boxes or Graphics (with embedded text) will not be adequately identified by a screen reader application. Please also note that color should not be used as the primary means of emphasizing an important point.

1.6. All comments and formatting marks must be turned off.

#### **2.0 Document Images Guidelines**

- 2.1. All slide graphics (images, grouped images and non-text elements) that convey information should have Alternative Text (Alt Text) associated with them. Please also note that any images that are included as part of the Slide Master will not be accessible to the screen reader for interpretation and this practice should be avoided.
- 2.2. Images used only for decoration (do not convey information) should have an empty Alt Text:  $alt="$ .
- 2.3. All instances of multiple associated images on a slide (e.g., boxes in an organizational chart) should have the images grouped as one object.
- 2.4. All slides with multi-layered objects must be flattened into one image and use one Alternative Text (Alt Text) for this image.
- 2.5. All charts should have a Title, Legend and Axis labels associated with them. This will give users a number of reference points to use in order to correctly interpret the information being presented.
- 2.6. Complex images (i.e. charts, graphs, flowcharts, etc.) must have descriptive text immediately after the image.

#### **3.0 Document Tables Guidelines**

- 3.1. All tables should be created within PowerPoint. Tables created outside of PowerPoint should be identified as images and treated as such.
- 3.2. All tables should have a logical layout of the information based on rows and columns. In addition, the tables should be oriented so that they are read from left to right and top to bottom.
- 3.3. All tables should have readily identifiable column and row headers. Column and row headers should be clear and concise and should assist the reader in identifying the segmentation of the data in the table.
- 3.4. Tabular data should be displayed with a table. Instances of data aligned into a tabular format via the use of tabs or spaces are not acceptable.
- 3.5. Row/column headers should start in the first left-hand column of the table.
- 3.6. All tables should be clearly and concisely identified with a name, number (if applicable) and a description of the tables' contents. This information will help clarify the purpose of the table and identify its relationship to the presentation. Note: In some cases naming/numbering of tables may not be appropriate. For example, a small data table in a presentation may not need a reference.

### **Section 508 Acceptance Checklist**

**MS PowerPoint**

#### **4.0 Additional Requirements Guidelines**

- A. The document file name should be concise, generally limited to 20-30 characters, but make the contents of the file clear in the context in which it is presented.
- B. A separate accessible alternative version of the document should be provided when there is no other way to make the content accessible. Organizational charts, complex graphics, flowcharts, etc. are examples of documents that will require a text equivalent.
- C. The document must utilize the recommended fonts i.e. Times New Roman, Verdana, Arial, Tahoma, Calibri and Helvetica.
- D. The Document Properties (i.e. Subject, Author, Title, Keywords, and Language) must be properly filled out. Note: For "Author" do not use individuals name or contractor name. Should use government organization name (i.e., Section 508 VA)

VA Section 508 Program Office (C10A) 810 Vermont Ave. N.W Washington, DC 20240 [Section508@va.gov](mailto:Section508@va.gov) (202) 273-6543 [http://www.section508.va.gov](http://www.section508.va.gov/)